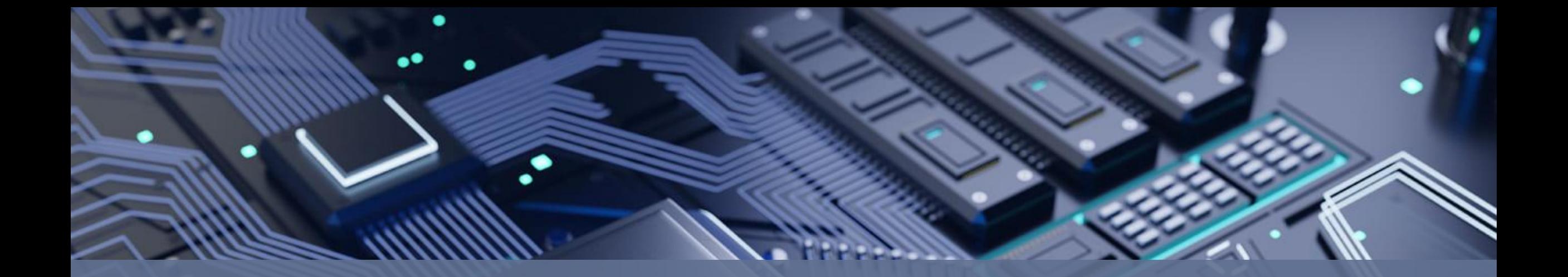

Программирование |Языки программирования: Python 3 PascalABC.NET

# **Языки программирования**

## **Python:**

свободное кросс-платформенное программное обеспечение

- интерпретируемый язык
- IDLE, Wing IDE,  $-$  среда разработки (IDE)

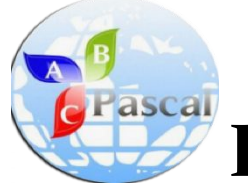

### **PascalABC.NET**

- •язык компилируемый, имеется интегрированная среда разработки и отладки
- язык мультипарадигменный (программирование в структурном, объектно-ориентированном и функциональном СТИЛЯХ

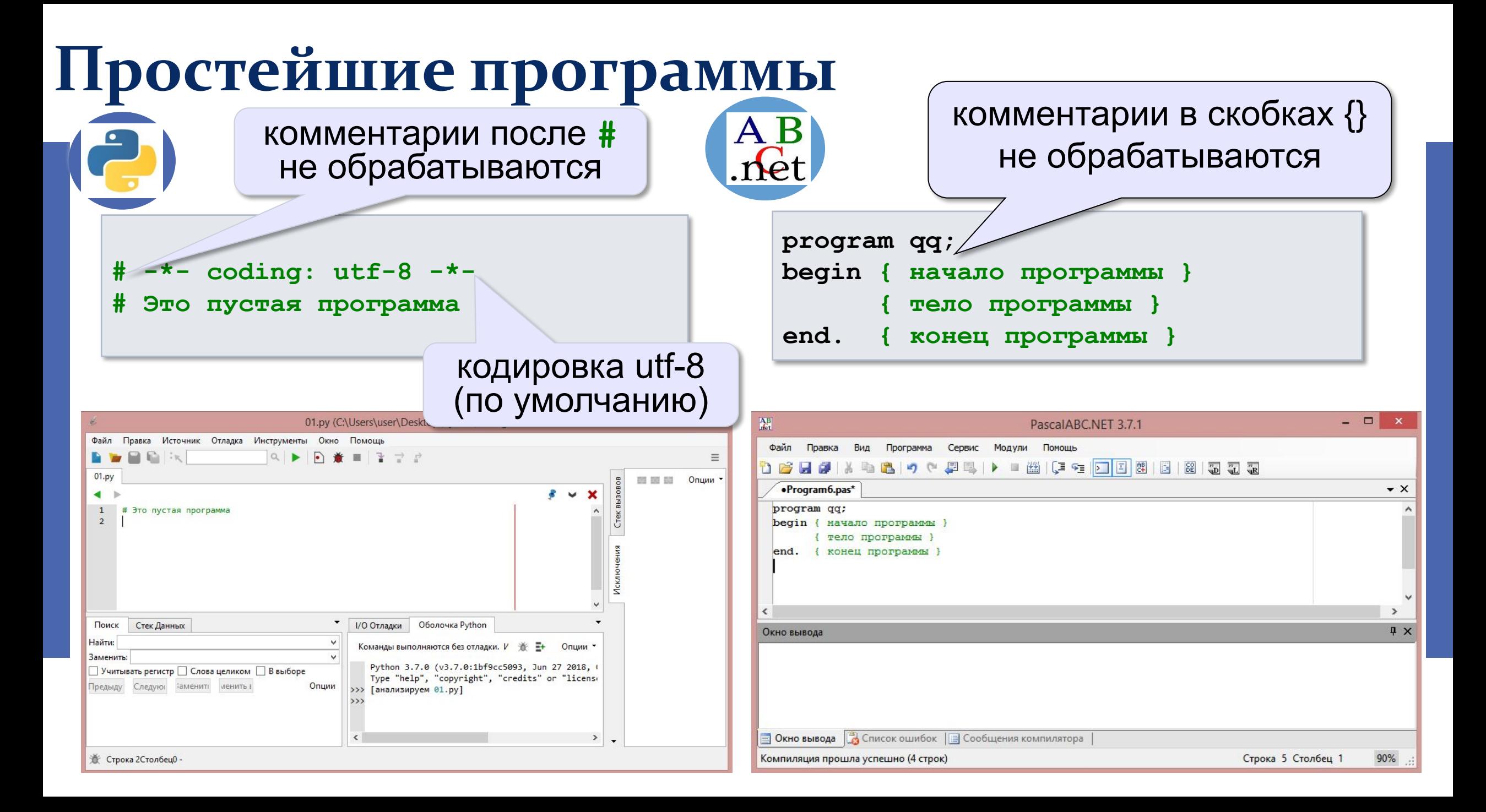

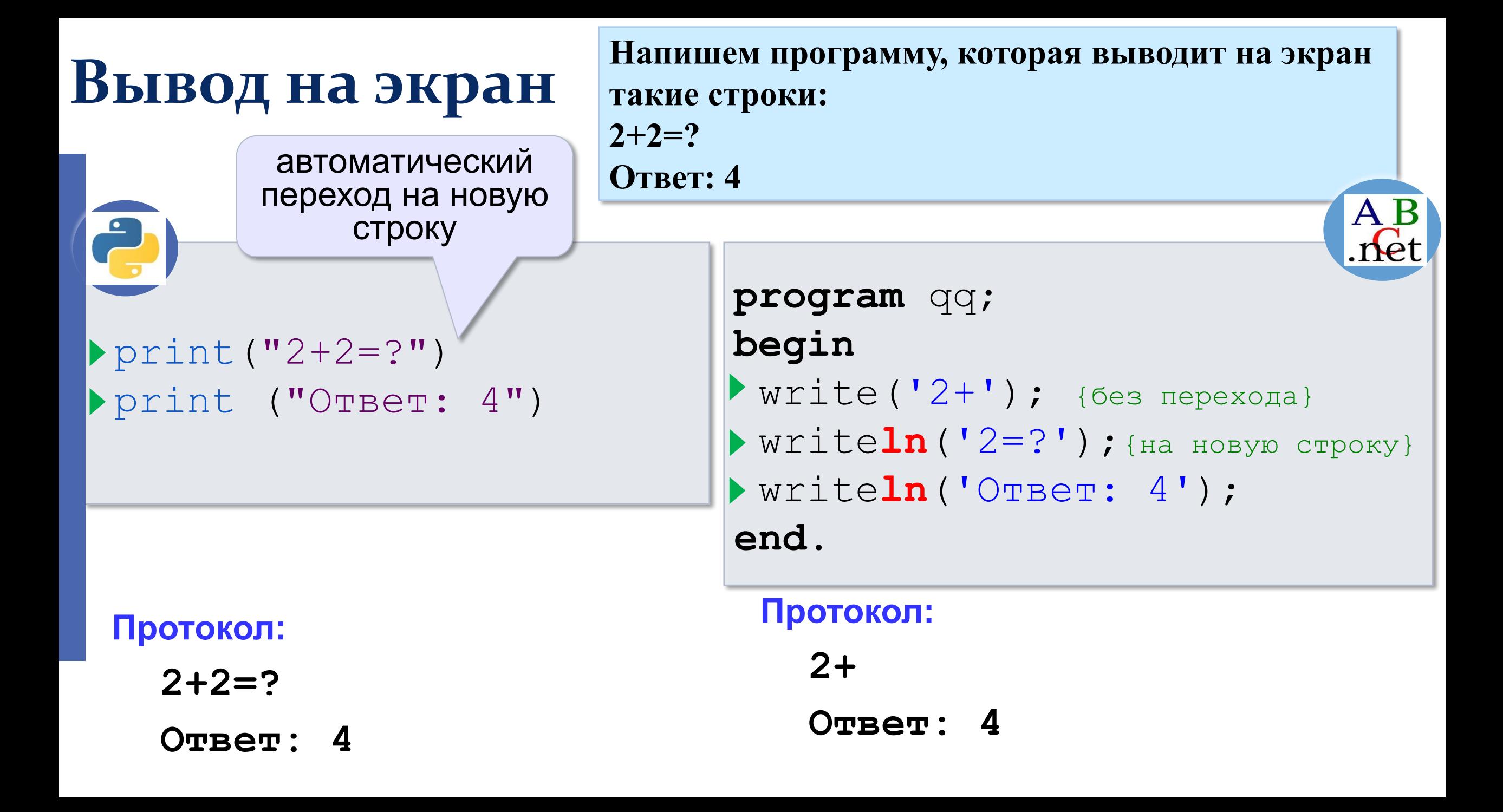

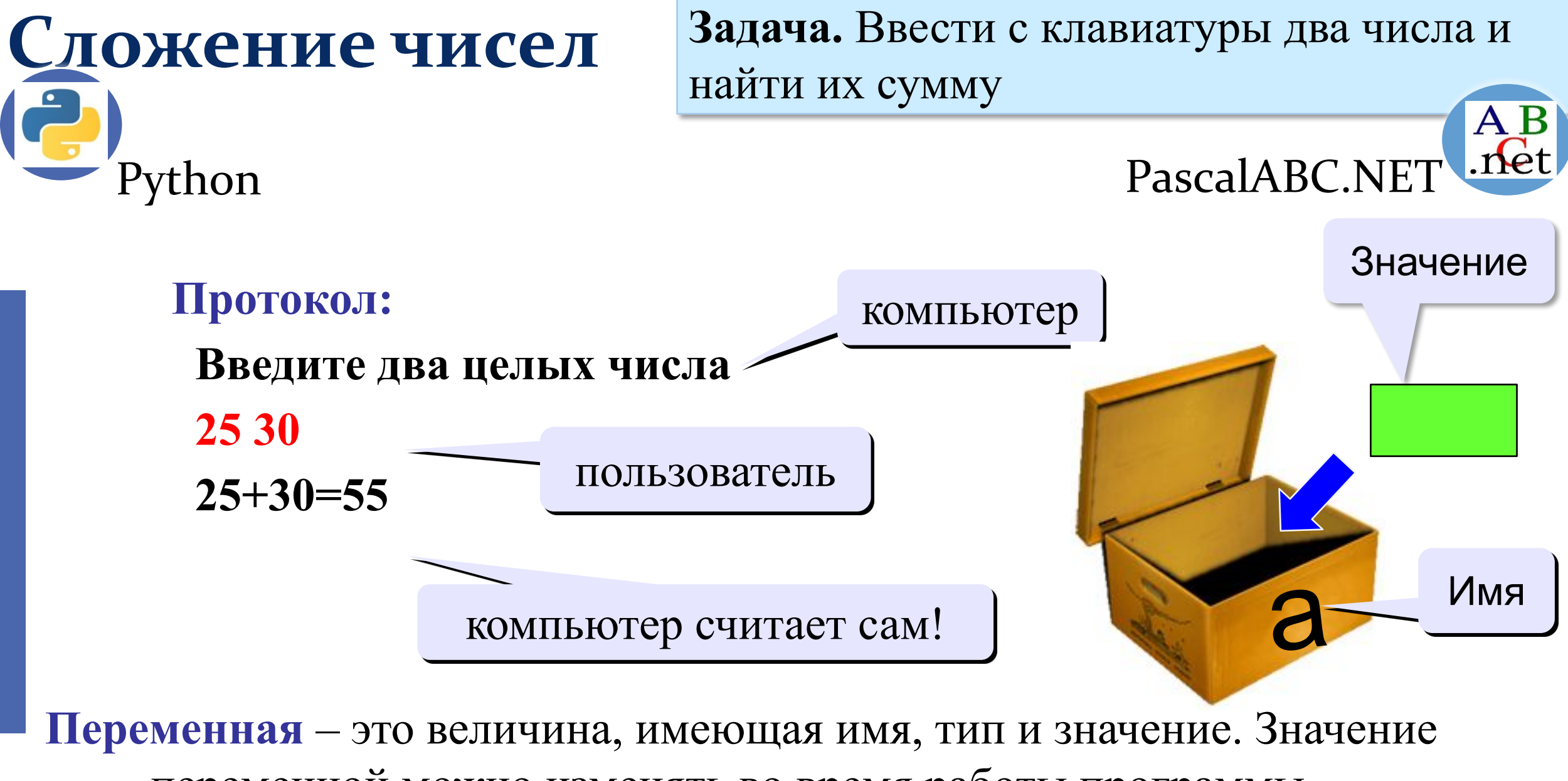

переменной можно изменять во время работы программы.

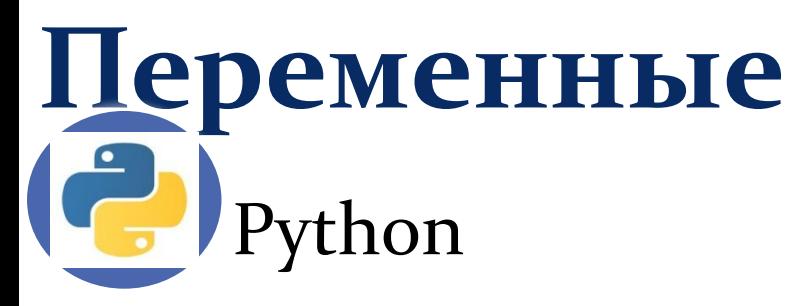

- **• МОЖНО** использовать
	- латинские буквы (A-Z, a-z)

заглавные и строчные буквы **различаются**

- русские буквы (не рекомендуется!)
- цифры

имя не может начинаться с цифры

знак подчеркивания

#### **НЕЛЬЗЯ** использовать

<del>скобки</del>

<del>знаки +, =, !, ? и др.</del>

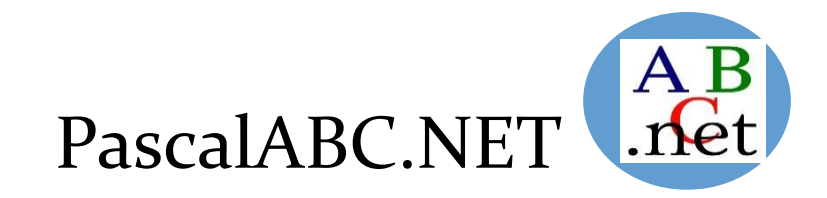

- **МОЖНО** использовать • латинские буквы (A-Z) заглавные и строчные буквы **НЕ различаются**
	- цифры

имя не может начинаться с цифры

- •знак подчеркивания
- **НЕЛЬЗЯ** использовать <del>русские буквы</del> <del>• пробелы</del> <del>• скобки, знаки +, =, !, ? и др.</del>

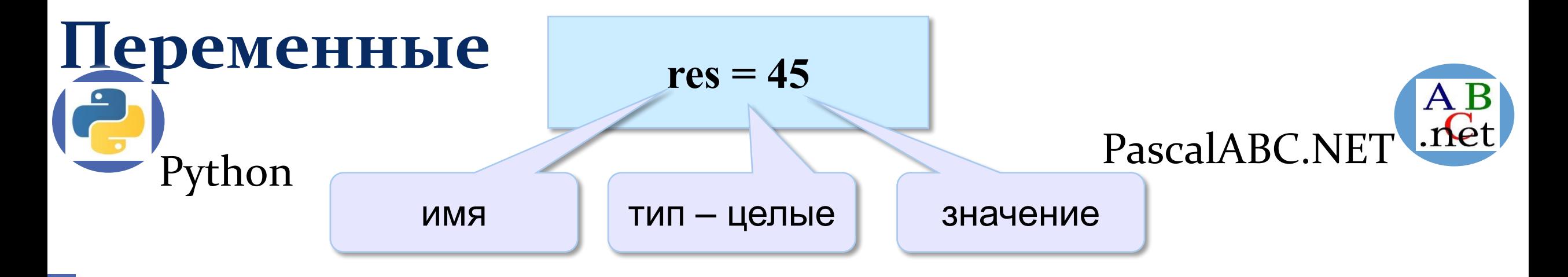

•определять область допустимых значений;

•определять допустимые операции с переменной;

•определять объём памяти, необходимый для переменной;

•определять формат хранения данных;

•для предотвращения случайных ошибок.

 $a = 4$ print  $(type(a))$ 

#### **разных типов**

• в разных частях программы одна и та же переменная может хранить **значения** 

- **определяется по значению**, которое ей присваивается
- **• тип** переменной
- **• динамическая типизация**

var s:=  $-1000$ ;

или вычисленного значения)

**• автовыделение** типа (из указанного var a: integer  $:= -1000$ ;

**• инициализация** (при описании переменной)

var a, b, c: integer;

**• объявление** переменных (выделение места в памяти)

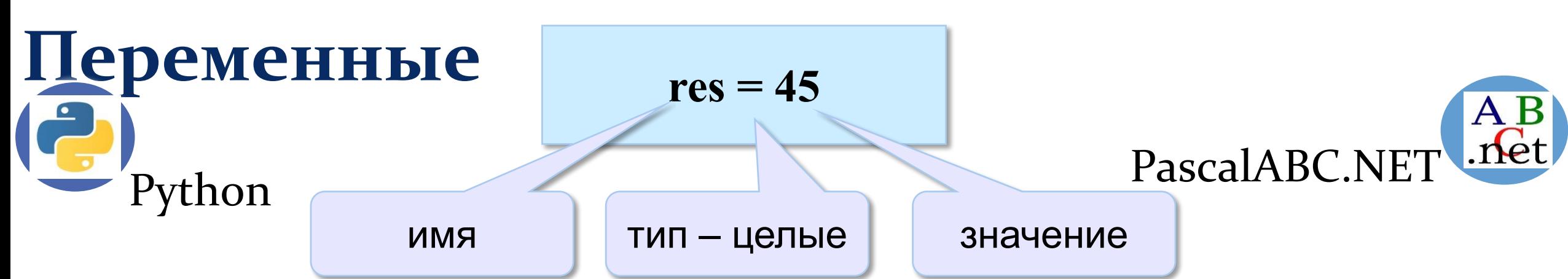

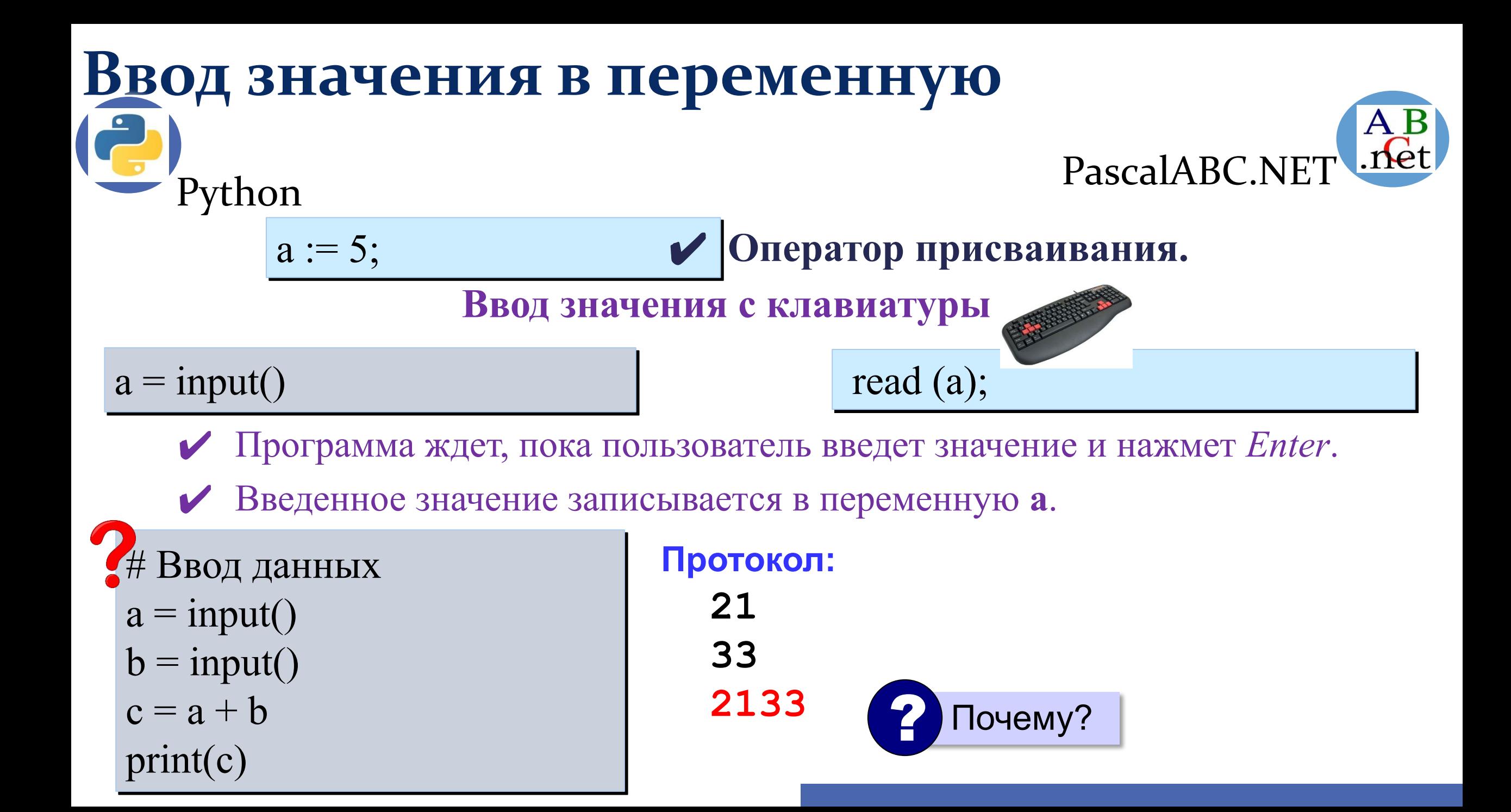

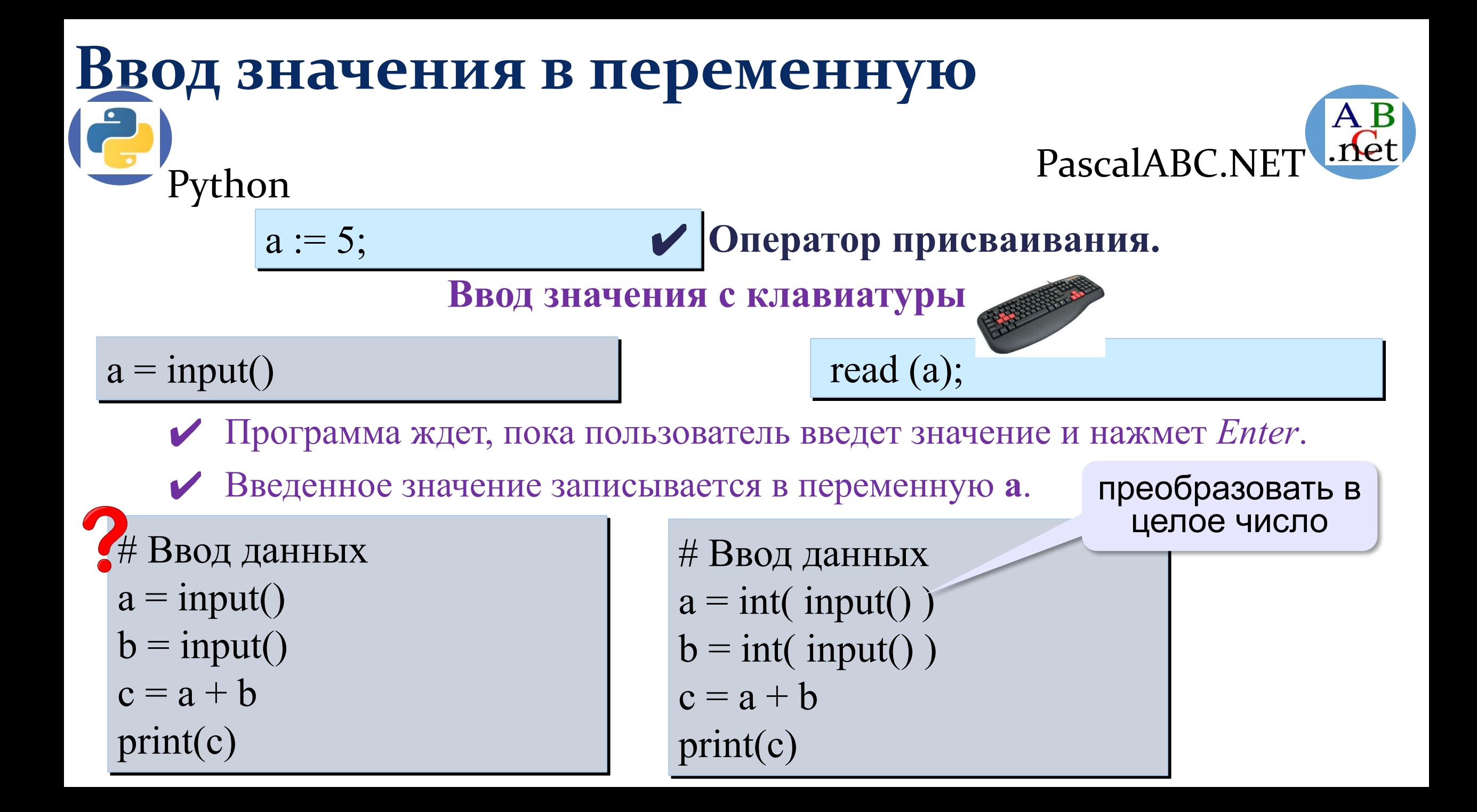

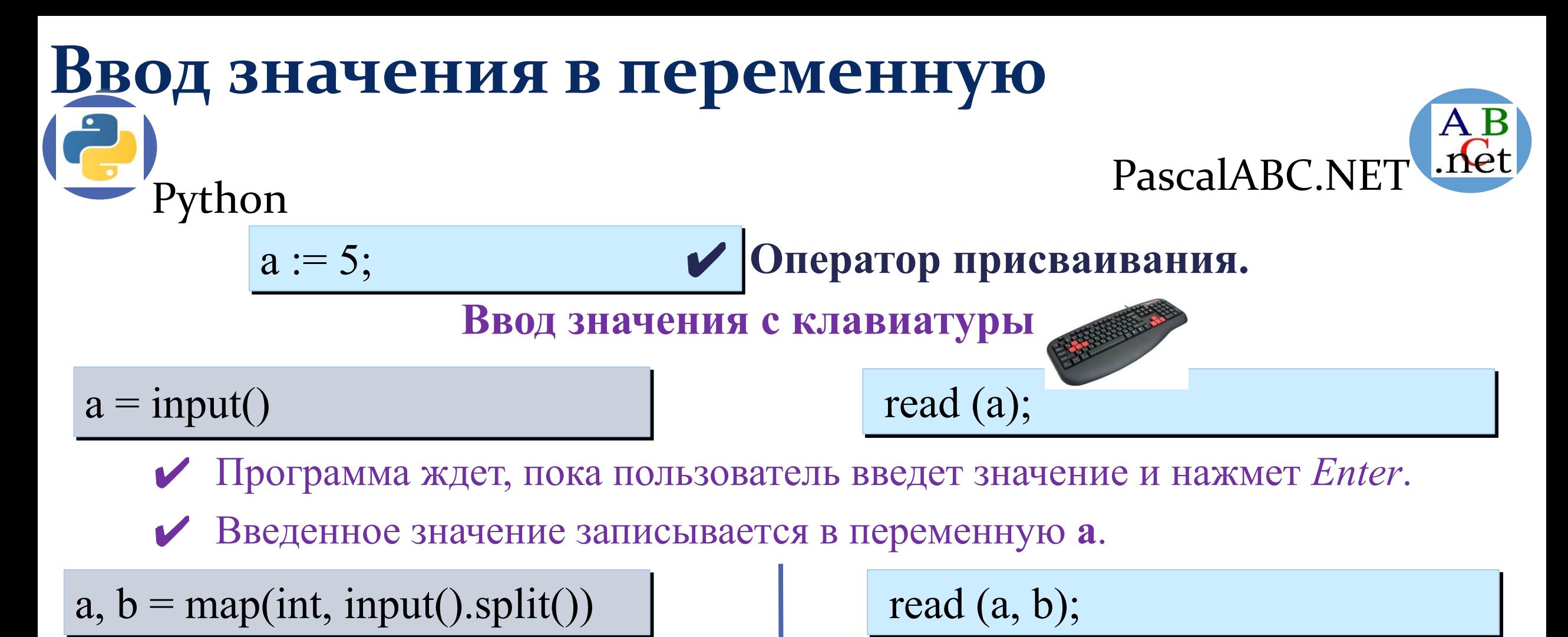

Ввод значений двух переменных (через пробел или Enter).

# Ввод значения в переменную Python a,  $b = map(int, input().split())$

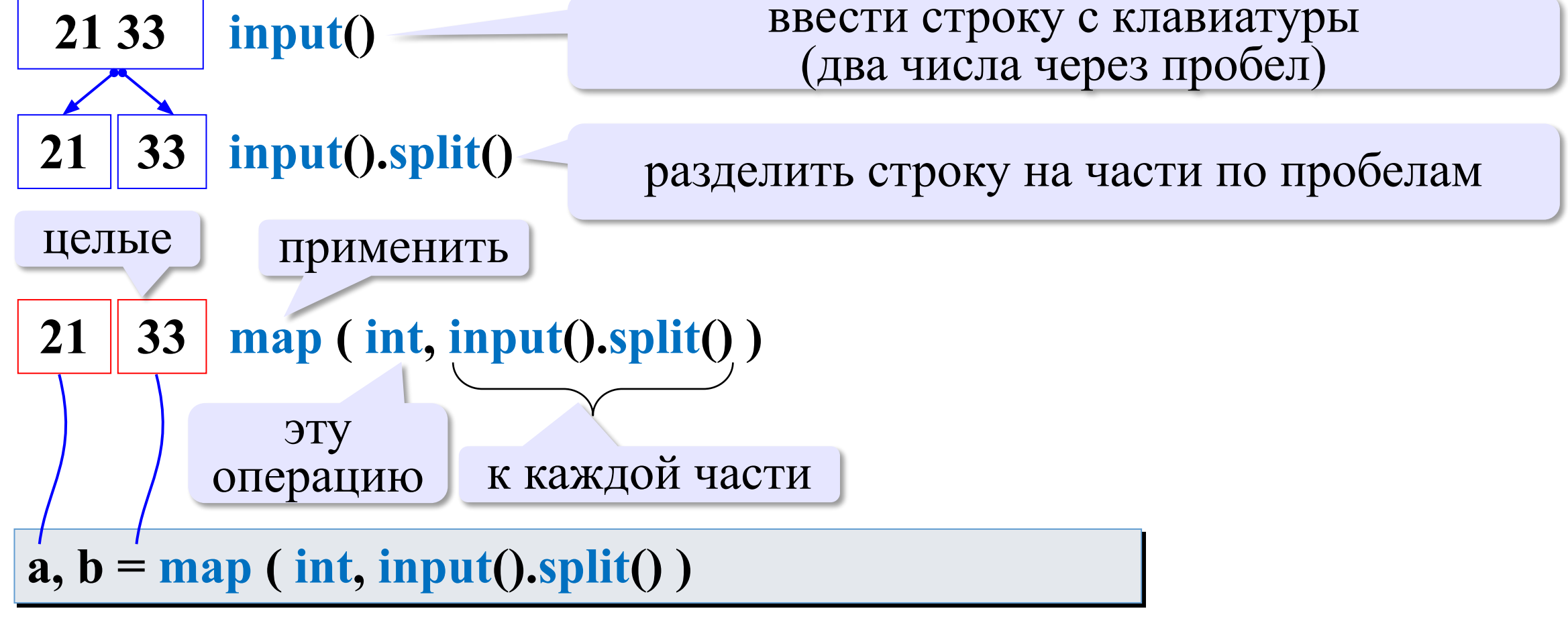

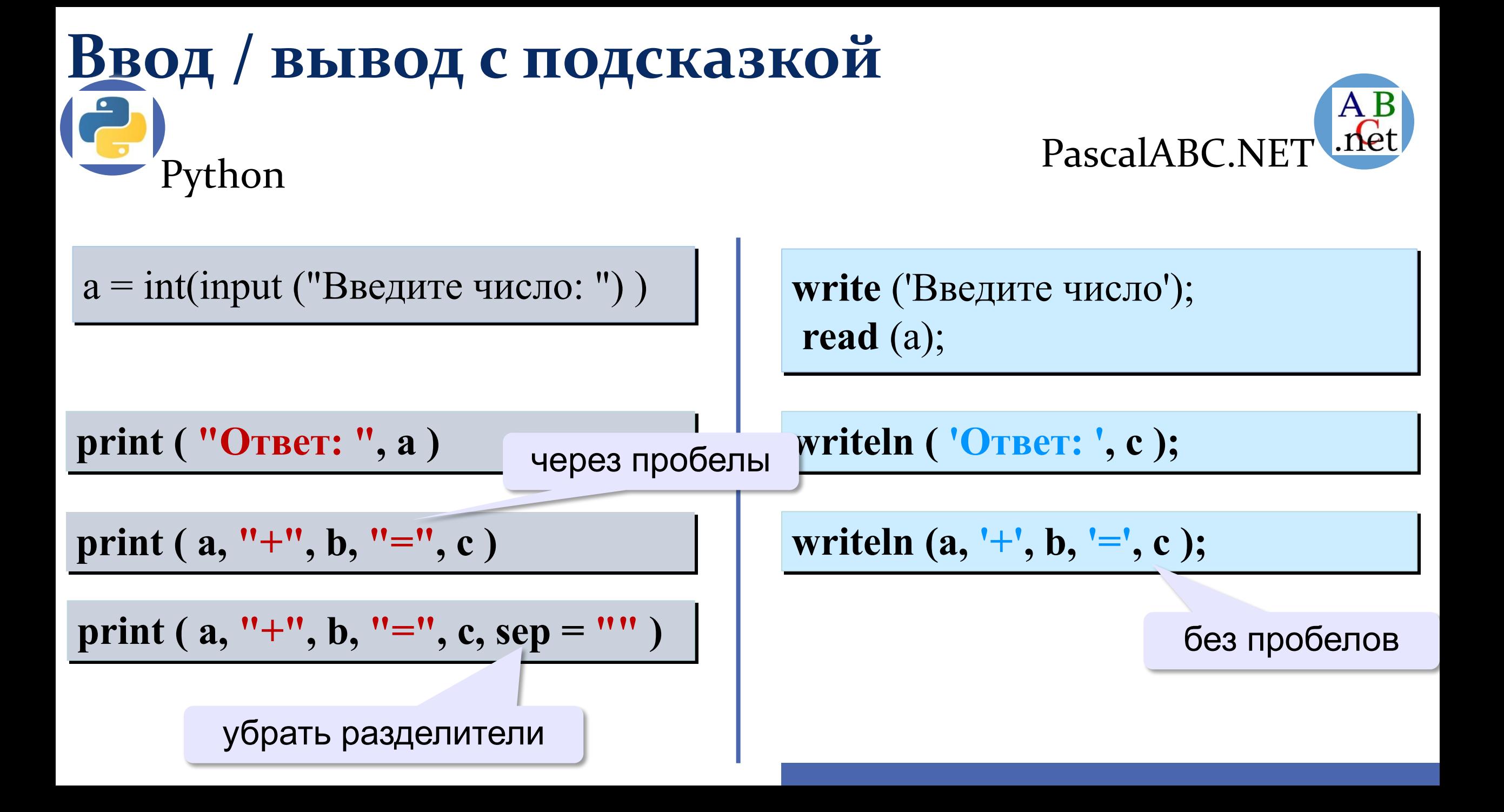

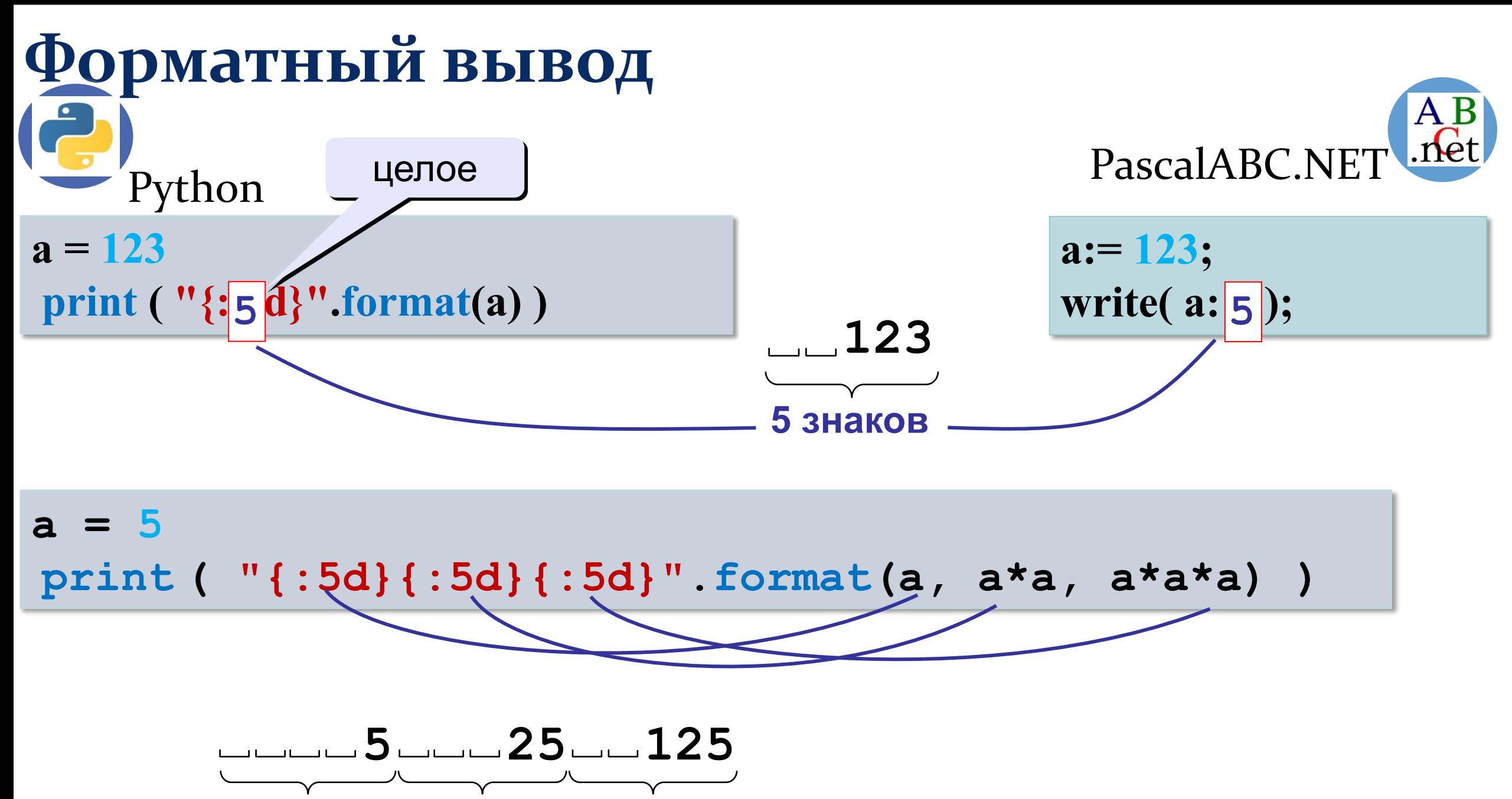

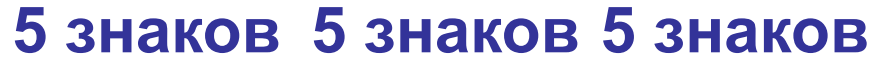

```
Задача. Ввести с клавиатуры два числа и 
Сложение чисел
                                 найти их сумму
IĆ
     Python PascalABC.NET
  print ( "Введите два числа: " )
                                     program Sum;
  a = int (input() )var a, b, c: integer;
  \mathbf{b} = \mathbf{int}(\text{input}(\mathbf{c}))begin
  c = a + b writeln ('Введите два целых числа');
  print ( a, "+", b, "=", c )
                                       read ( a, b );
                                      c := a + b;
```
#### **Протокол:**

 **Введите два целых числа**

 **25 30**

 $25 + 30 = 55$ 

**Протокол:**

 **Введите два целых числа**

**writeln** (  $a, ' +', b, ' =', c$  );

 **25 30**

**end.**

 **25+30=55**

# Основы программирования

## Вычисления

# Типы данных. Целые

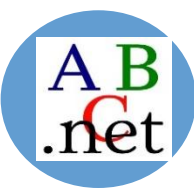

## PascalABC.NET

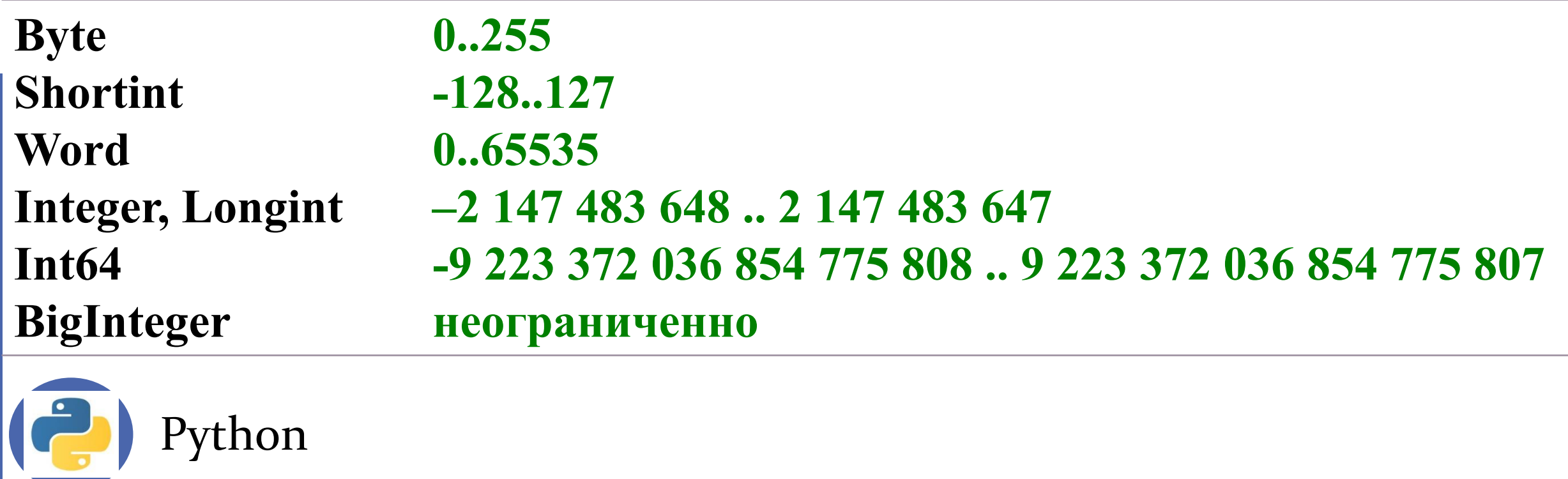

int  $a=5$  $print ( type(a))$ 

<class 'int'>

# Типы данных. Вещественные

PascalABC.NET

**Single** Real **Double Extended** 

число одинарной точности {4 байта} классический тип {6 байта} число двойной точности {8 байтов} число расширенной точности {10 байтов}

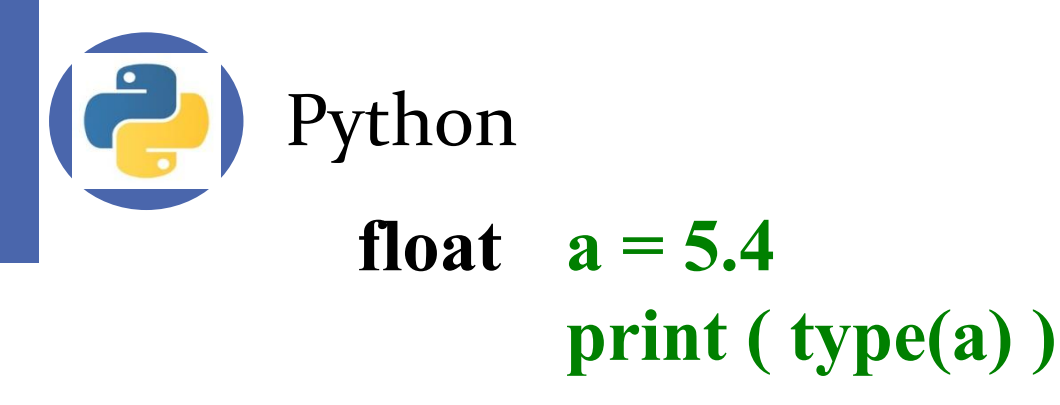

<class 'float'>

# Типы данных. Логические

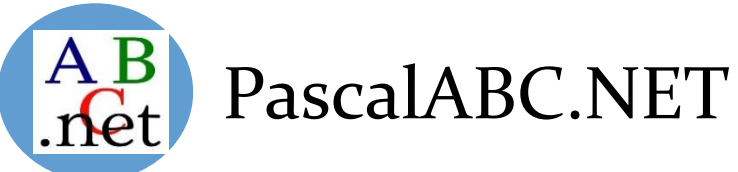

#### **Boolean True (истина)** – **False (ложь)**  $\{1\text{ 6a\text{HT}}\}$

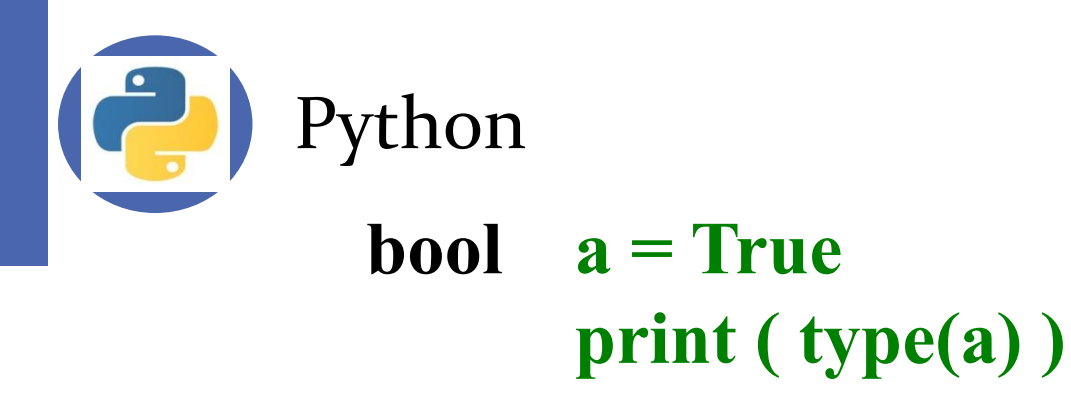

<class 'bool'>

# Типы данных. Символьный

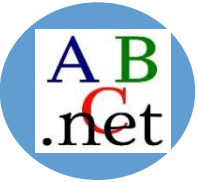

## PascalABC.NET

### символ {2 байта }

**Char String** 

### символьная строка {произвольная длина}

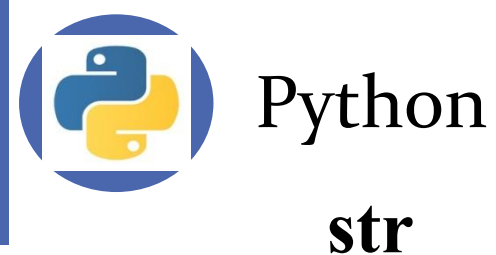

$$
a = "ypok" print ( type(a))
$$

<class 'str'>

# Арифметические выражения Python  $\begin{pmatrix} A & B \\ C & C \end{pmatrix}$  PascalABC.NET

$$
a = \frac{c+b^3 \cdot 3 - 1}{2} \cdot d
$$

$$
3 \t 1 \t 2 \t 4 \t 5 \t 6
$$
  

$$
a = (c + b^{**}5^*3 - 1)/2^* d
$$

# **Приоритет** (*старшинство*):

- 1) скобки
- 2) возведение в степень **\*\***
- 3) умножение и деление
- 4) сложение и вычитание

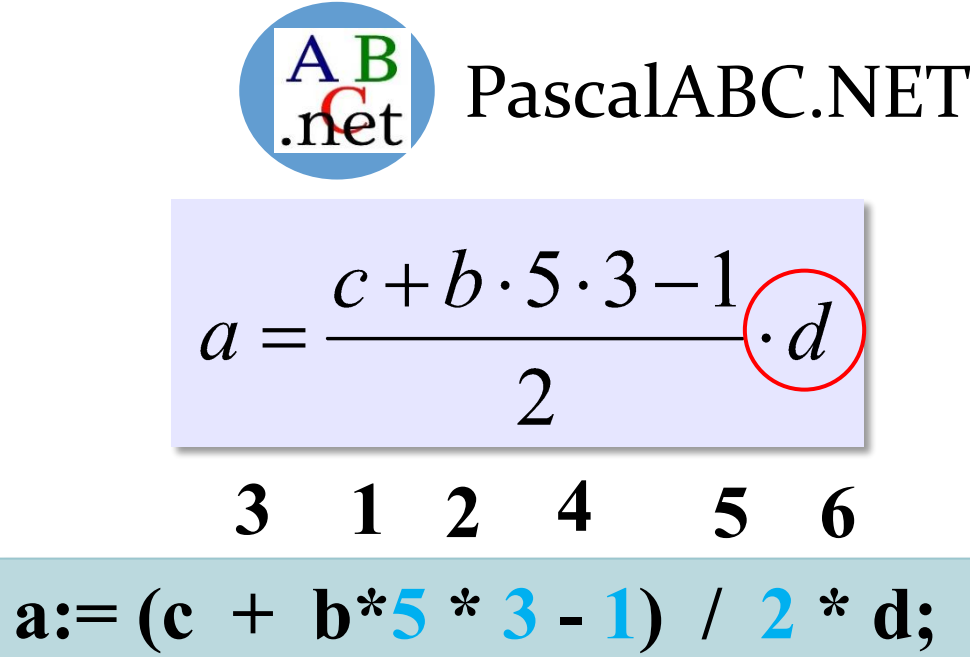

**Приоритет** (*старшинство*):

- 1) скобки
- 2) умножение и деление
- 3) сложение и вычитание

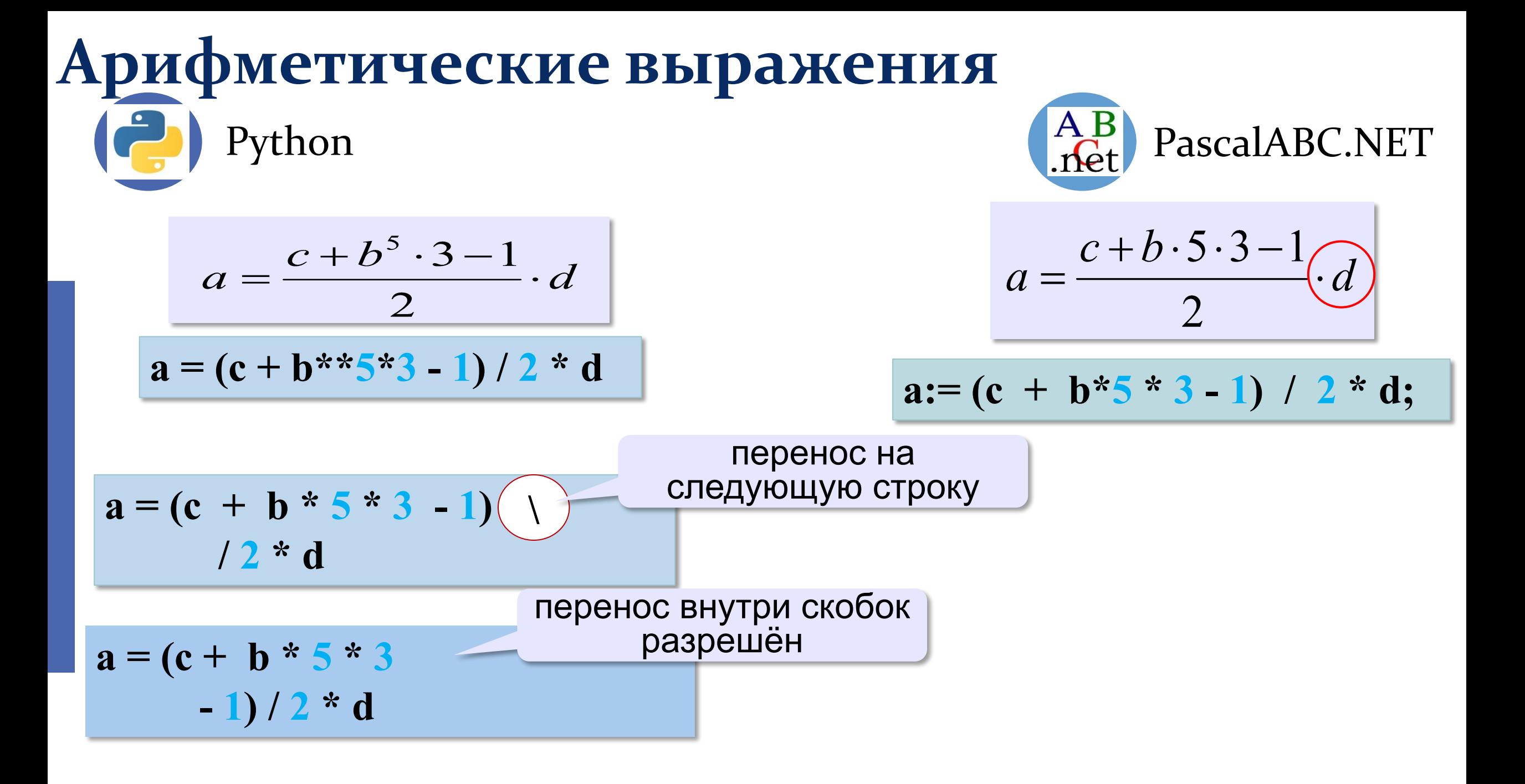

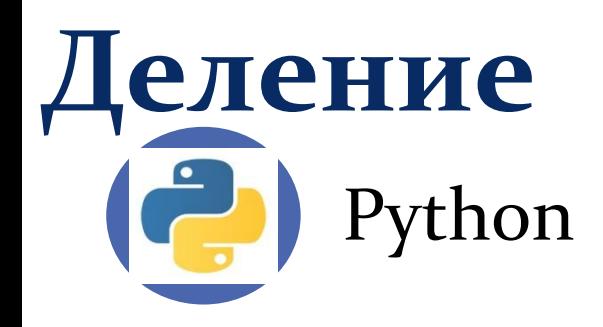

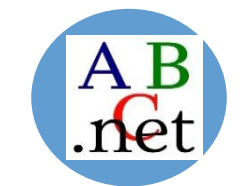

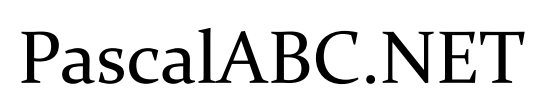

Результат деления «/» - вещественное число:

$$
a = 9; b = 6
$$
  
\n
$$
x = 3 / 4 # = 0.75
$$
  
\n
$$
x = a / b # = 1.5
$$
  
\n
$$
x = -3 / 4 # = -0.75
$$
  
\n
$$
x = -a / b # = -1.5
$$

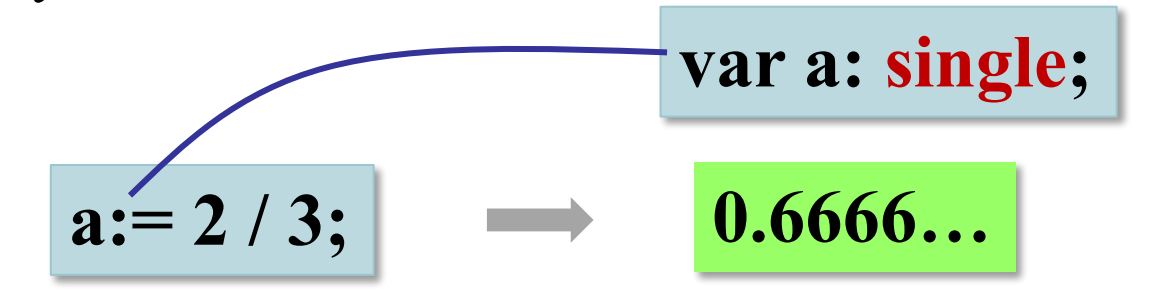

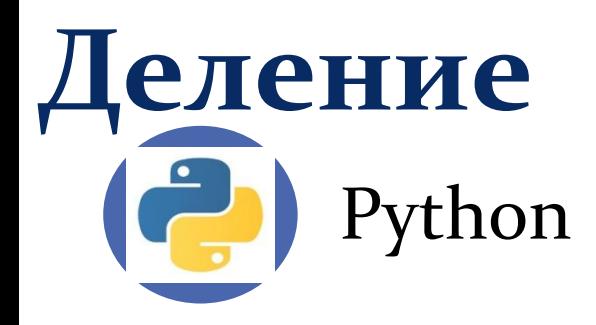

// целочисленное деление (округление «вниз»!):

 $x = 3 / 4$   $\# = 0$  $x = 9$  // 6  $\# = 1$ 

 $\%$  – остаток от деления

 $d = 85$ 

 $b = d / 10$ 

 $a = d \frac{9}{6} 10$ 

$$
\mathbf{d} = \mathbf{a} \mathbin{\%} \mathbf{b}
$$

$$
d = b \sqrt{6} a
$$

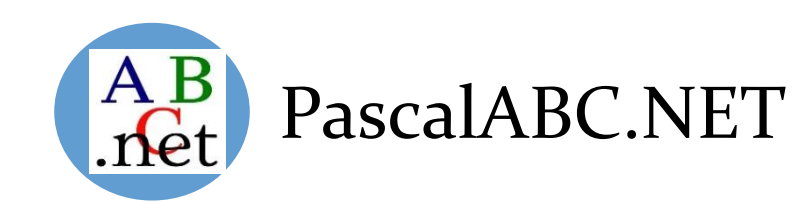

 $div -$  деление нацело (остаток отбрасывается)  $\text{mod}$  – остаток от деления var a, b, d: integer;  $d := 85$  $b := d$  div 10;  $a := d \mod 10$ ;

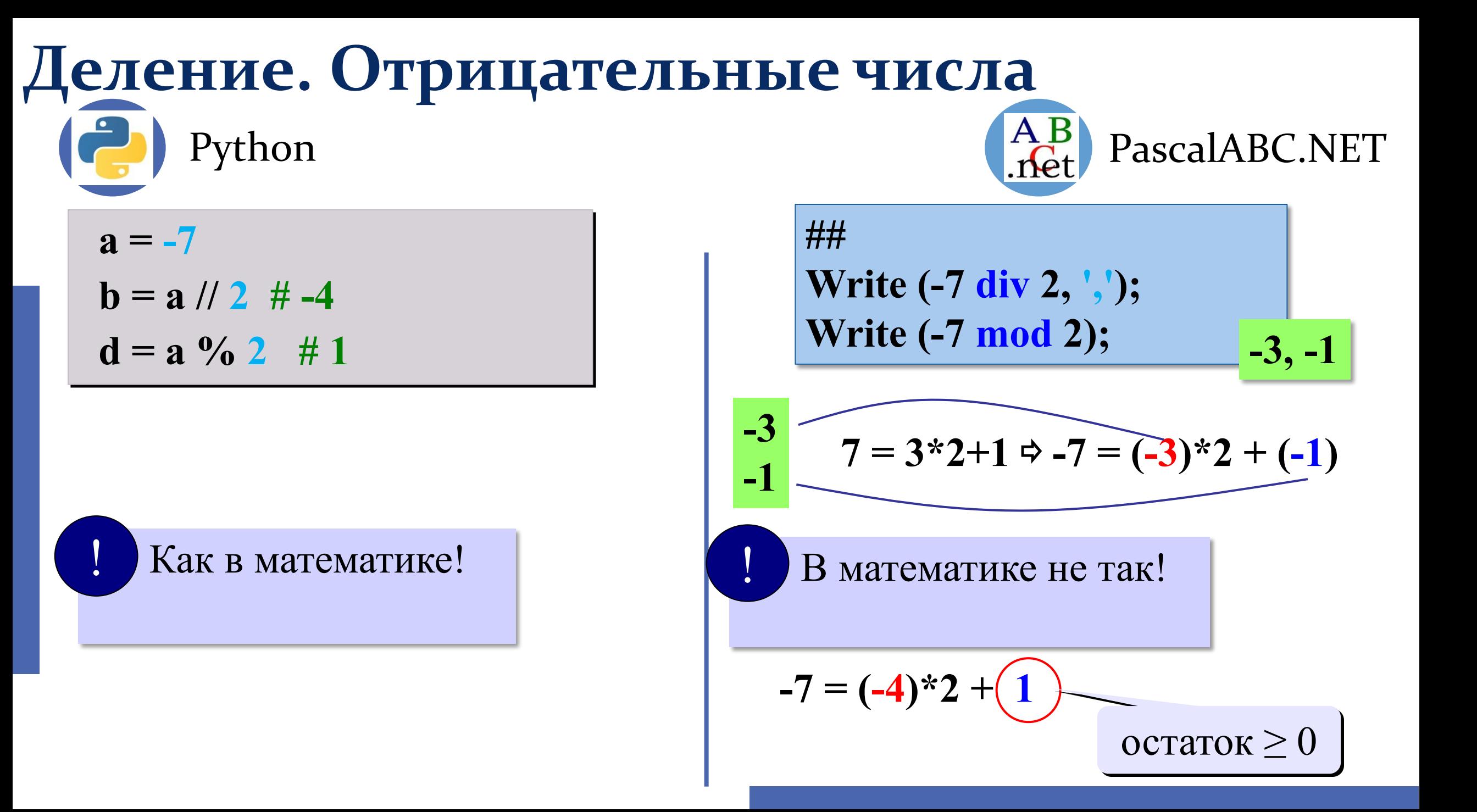

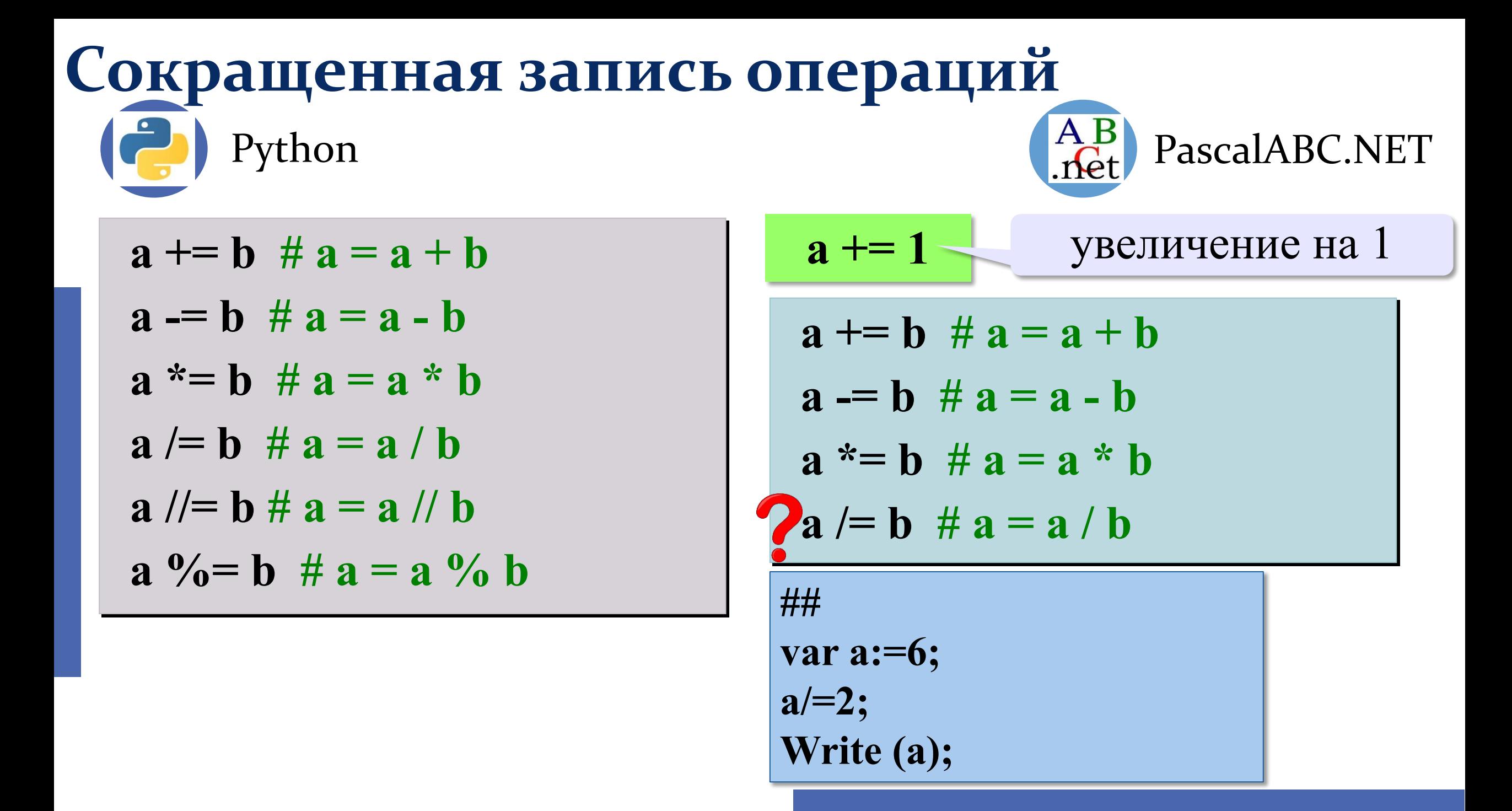

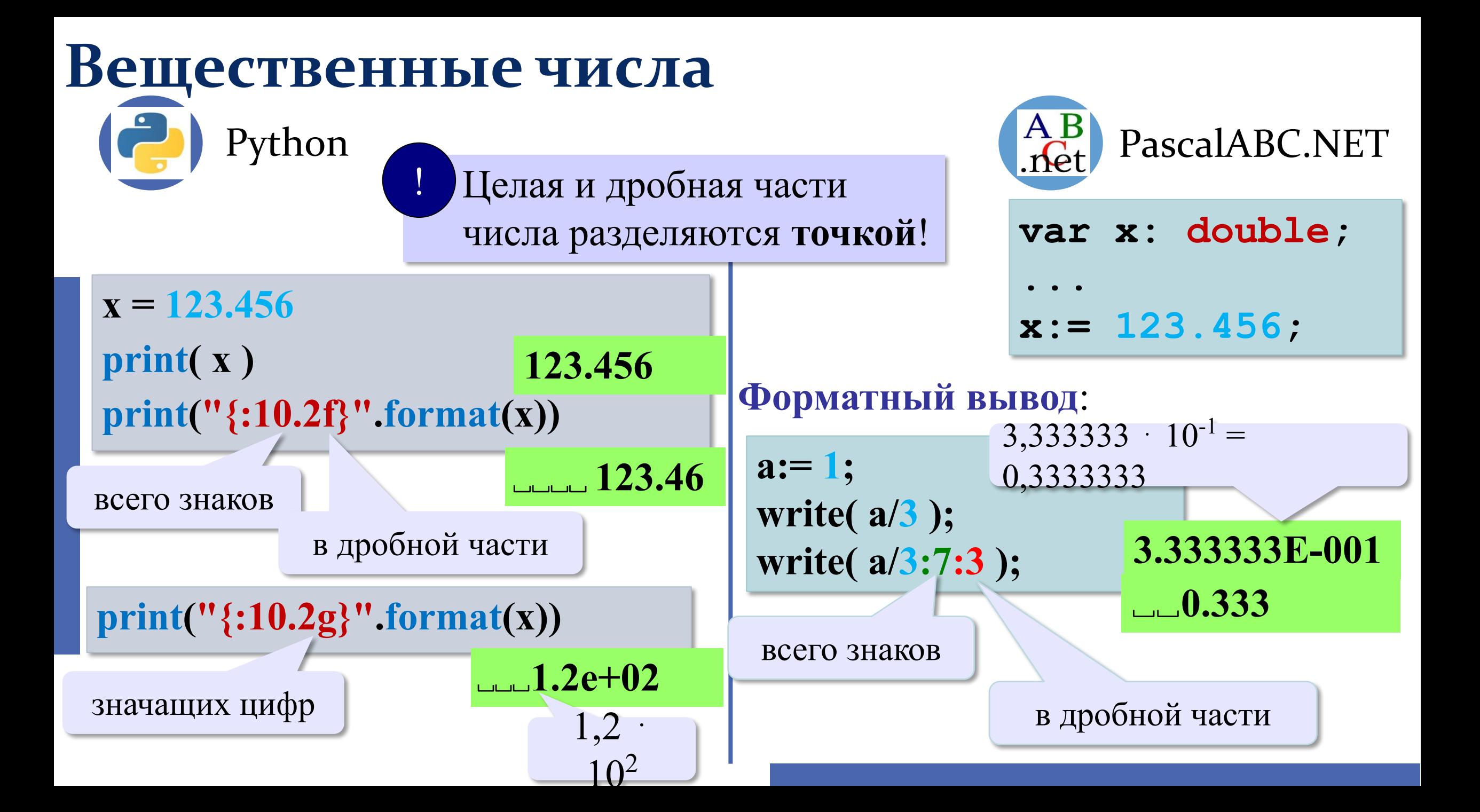

#### Стандартные функции Python  $\begin{pmatrix} A & B \\ C & C \end{pmatrix}$  PascalABC.NET **abs(x) —** модуль числа **int(x) —** преобразование к целому числу **round(x) —** округление **math.pi —** число «пи» **math.sqrt(x) —** квадратный корень **math.sin(x)** — синус угла (**в радианах**) **math.cos(x) —** косинус угла (**в радианах**) **math.exp(x) —** экспонента **е х math.ln(x) —** натуральный логарифм **math.floor(x) —** округление «вниз» **math.ceil(x) —** округление «вверх» **import math** подключить математический<br>молуль модуль

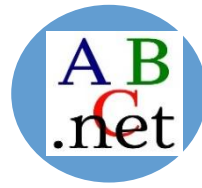

 $abs(x)$  — модуль **sqrt(x) —** квадратный корень  $\text{sqr}(x)$  — квадрат  $\sin(x)$  — синус угла (**в радианах**) **cos(x) —** косинус угла (**в радианах) exp(x)** — экспонента  $e^x$ **ln(x) —** натуральный логарифм  $int(x)$  — целая часть числа **trunc(x)—** отсечение дробной части (приведение к целому) **round(x)—** округление до ближайшего целого

# Стандартные функции abs(x) — модуль числа

#### **import math**

Python

 $x = \text{math}.$ floor $(1.6)$  $x = \text{math.ceil}(1.6)$ 

 $x = math.floor(-1.6)$  $x = math.ceil(-1.6)$ 

#### **from math import \***

 $x =$  **floor**  $(-1.6)$ 

#### **from math import sqrt, sin, cos**

**int(x) —** преобразование к целому числу **round(x) —** округление **math.pi —** число «пи» **math.sqrt(x) —** квадратный корень **math.sin(x)** — синус угла (**в радианах**) **math.cos(x) —** косинус угла (**в радианах**) **math.exp(x) —** экспонента **е х math.ln(x) —** натуральный логарифм **math.floor(x) —** округление «вниз» **math.ceil(x) —** округление «вверх»

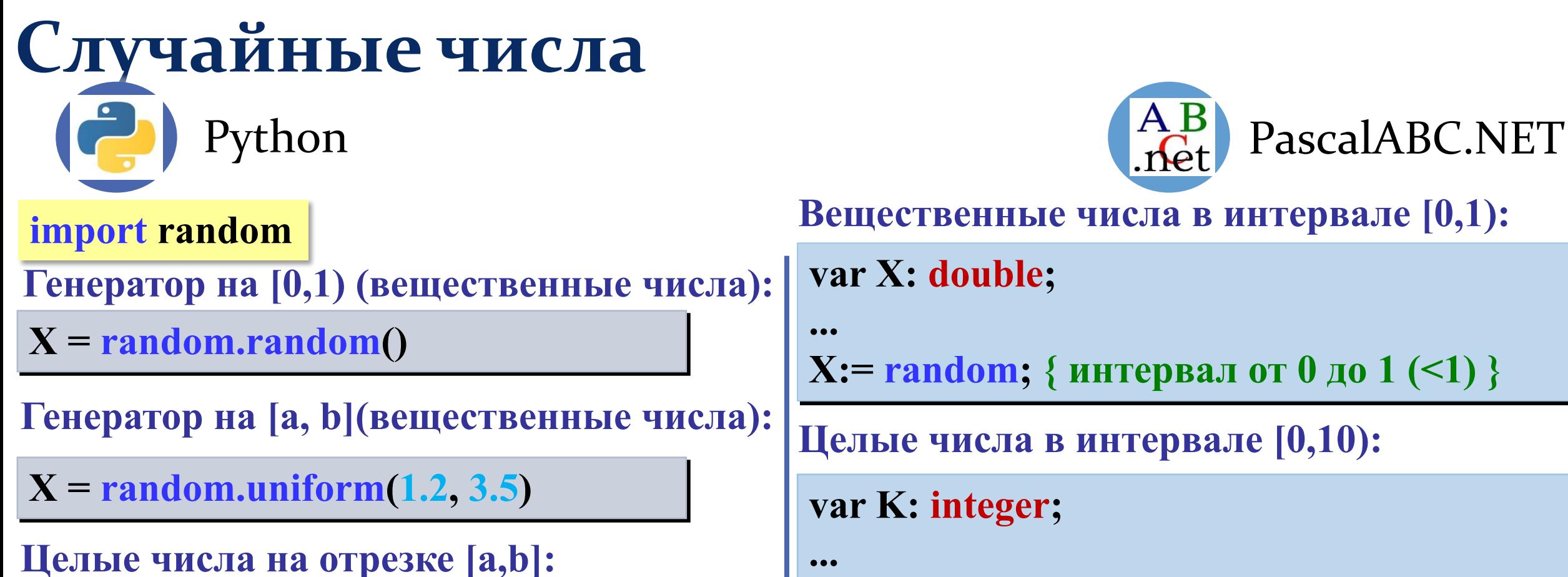

 $X = random.random(1,6)$ 

**from random import randint**

**N = randint (1,6)**

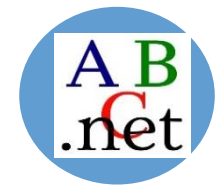

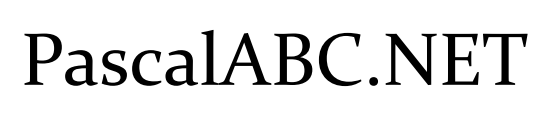

**Вещественные числа в интервале [0,1):** 

**var X: double;**

**X:= random; { интервал от 0 до 1 (<1) }**

**Целые числа в интервале [0,10):** 

```
var K: integer;
```
**...**

**K:= random( 10 ) {интервал от 0 до 9 (<10)}**

Случайные числа/ Расширение и сдвиг  $A_B$ PascalABC.NET Python

from random import \*

Вещественное случайное число в полуинтервале от 5 до 12 (не включая 12)

 $X = 7* \text{random}() + 5$ 

Целые числа:

 $X = 7*$ randint  $(1,6) + 5$ 

Вещественные числа:

```
var X, a, b: double;
\bullet\bullet\bulletX:= random*10; { расширение интервала: [0,10) }
X:= random*10 + 5;
         { расширение и сдвиг: [5,15) }
X:= random*(b-a) + a;
         { расширение и сдвиг: [a,b) }
```
#### Целые числа:

```
var K, a, b: integer;
\bullet\bullet\bulletK:= random(10) + 5; {[5,14]}
```

```
X:= random(b-a+1) + a; { [a,b] }
```
**«A»:** Ввести с клавиатуры три целых числа, найти их сумму, произведение и среднее арифметическое.

#### **Пример:**

**Введите три целых числа:**

- **5 7 8**
- **5+7+8=20**
- **5\*7\*8=280**
- **(5+7+8)/3=6.667**

**«B**»: Ввести с клавиатуры координаты двух точек (A и B) на плоскости (вещественные числа). Вычислить длину отрезка AB.

**Пример:**

```
Введите координаты точки A:
```
**5.5 3.5**

**Введите координаты точки B:**

**1.5 2**

**Длина отрезка AB = 4.272**

**«C»:** Получить случайное трехзначное число и вывести через запятую его отдельные цифры.

**Пример:**

**Получено число 123. Его цифры 1, 2, 3.**

**«D»:** С начала суток прошло минут. Определите, сколько часов и минут будут показывать электронные часы в этот момент. Гарантируется, что меньше 1440, т.е. что прошло меньше полных суток.

**Пример:**

**Входные данные: 150 Выходные данные: 2 30**

**«E»:** Маше надо купить A больших бусин, B средних и C маленьких. Одна большая бусина стоит X рублей, средняя — Y рублей, маленькая — Z рублей. Сколько всего рублей придется потратить Маше?

Входные данные: На первой строке вводятся три числа A, B, C. На второй строке вводятся три числа X, Y, Z.

Входные данные: Выведите одно число — сколько рублей придется потратить Маше. **Пример:**

**Входные данные:**

**3 2 1**

**6 5 4**

**Выходные данные:**

**32**

// Ввести с клавиатуры три целых числа, найти их сумму, произведение и среднее арифметическое.

a, b, c: integer;

**var**

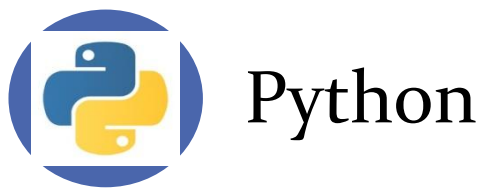

print('введите три целых числа')  $a = int(input))$  $b = int(input))$  $c = int(input))$ print(a, '+', b, '+', c, '=',  $a + b + c$ ) print(a, '\*', b, '\*', c, '=', a \* b \* c) print('(', a, '+', b, '+', c, ')/3=',  $(a + b + c) / 3$ )

введите три целых числа 4 5 6  $4 + 5 + 6 = 15$  $4 * 5 * 6 = 120$  $(4 + 5 + 6)/3 = 5.0$ 

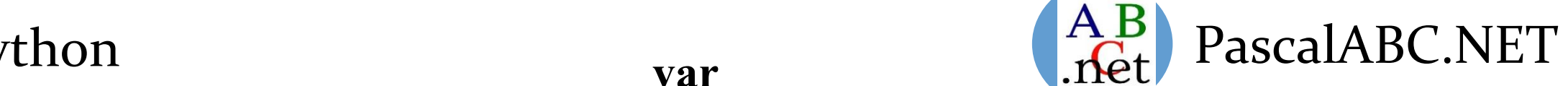

**begin** write('введите три целых числа'); read $(a, b, c)$ ; println(a,'+',b,'+',c,'=',a + b + c); println(a,'\*',b,'\*',c,'=',a \* b \* c); println('(',a,'+',b,'+',c,')/3=',(a+b+c)/3); **end**.

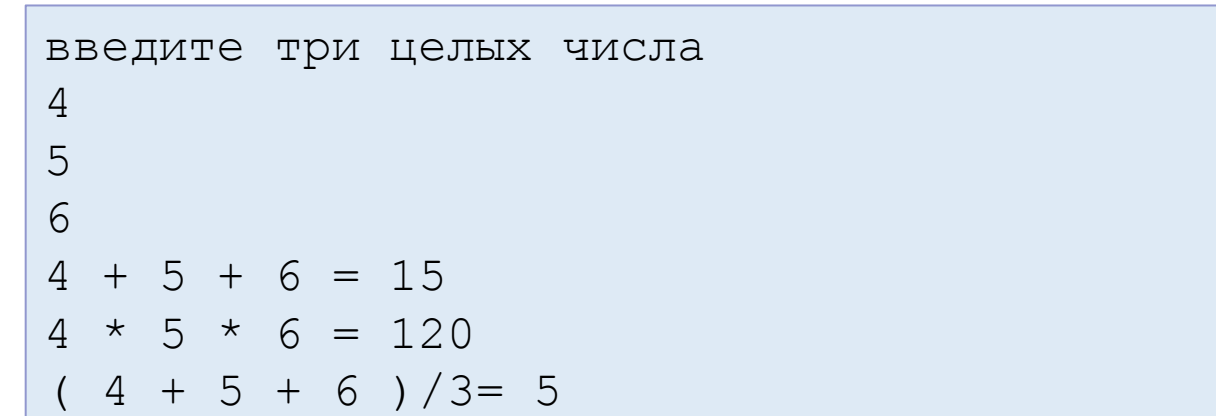

// Ввести с клавиатуры координаты двух точек (A и B) на плоскости (вещественные числа). Вычислить длину отрезка AB.

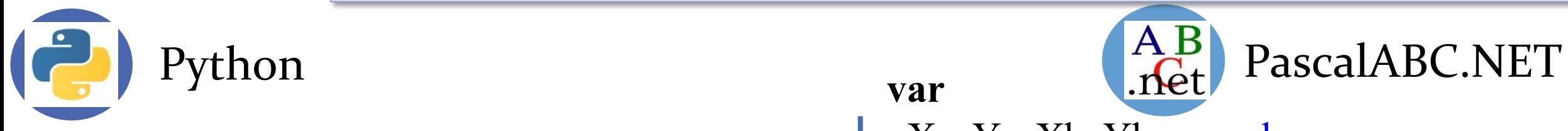

print('введите координаты точки А')  $Xa, Ya = map(**float**, input().split())$ print('введите координаты точки B')  $Xb, Yb = map(f**loat**, input().split())$ import math  $c = \text{math.sqrt}((Xa - Xb) * * 2 + (Ya - Yb) * * 2)$ 

**var** Xa, Ya, Xb, Yb, c: real; **begin** writeln('введите координаты точки А'); read(Xa, Ya); writeln('введите координаты точки B'); read(Xb, Yb);  $c := \sqrt{sqrt}(\sqrt{2a} - Xb) + \sqrt{2a} - Yb)$ ; write('Длина отрезка АВ =', с:6:3); **end**.

введите координаты точки А

введите координаты точки B

Длина отрезка AB = 4.272

5.5 3.5

1.5 2

введите координаты точки А 5.5 3.5 введите координаты точки B 1.5 2 Длина отрезка AB = 4.272

print('Длина отрезка AB =', " $\{:\,5.3f\}$ ".format(c))

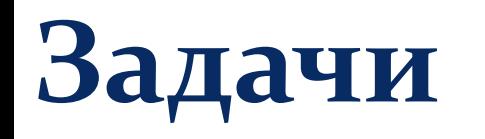

// Получить случайное трехзначное число и вывести через запятую его отдельные цифры.

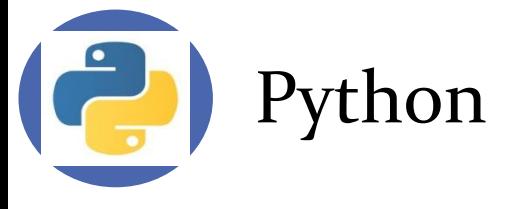

```
a = int(input))print('Получено число ', a)
print('Его цифры')
b1 = a \frac{\pi}{100}b2 = (a - ((a \t/100) * 100)) \t/10b3 = a\%10print(b1, b2, b3)
```
485 Получено число 485 Его цифры 4 8 5

```
\begin{array}{c} \text{A-B} \\ \text{A-B} \end{array} PascalABC.NET
```
a: integer; **begin**  $read(a);$ writeln('Получено число ',a); writeln('Его цифры'); writeln(a **div** 100,' ',(a - (a **div** 100)\*100)**div** 10,' ', a **mod** 10); **end**.

485 Получено число 485 Его цифры

```
4 8 5
```
**var**

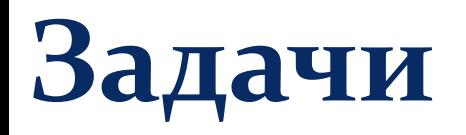

// С начала суток прошло минут. Определите, сколько часов и минут будут показывать электронные часы в этот момент. Гарантируется, что меньше 1440, т.е. что прошло меньше полных суток.

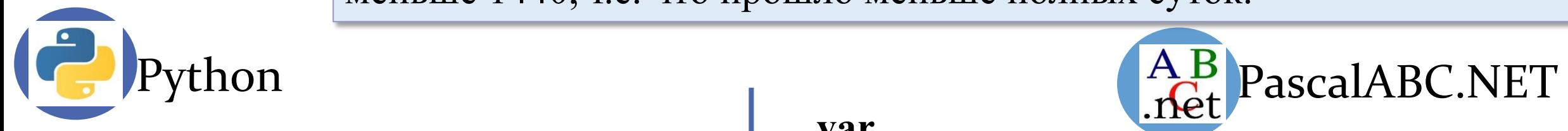

print('Введите минуты')  $n = int(input))$ print(n  $/$  60, n  $\%$  60)

Введите минуты 150 2 30

**var** a: integer; **begin** writeln('Введите минуты '); read(a); writeln(a **div** 60,' ', a **mod** 60); **end**.

Введите минуты 150 2 30

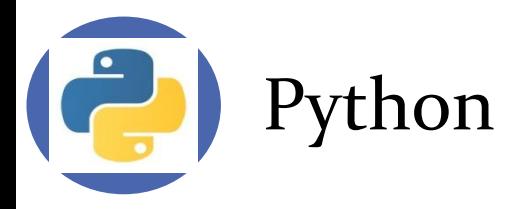

// Маше надо купить A больших бусин, B средних и C маленьких. Одна большая бусина стоит X рублей, средняя — Y рублей, маленькая — Z рублей. Сколько всего рублей придется потратить Маше?

a, b,  $c = map(int, input().split())$  $x, y, z = map(int, input().split())$ print(a  $* x + b * y + c * z$ )

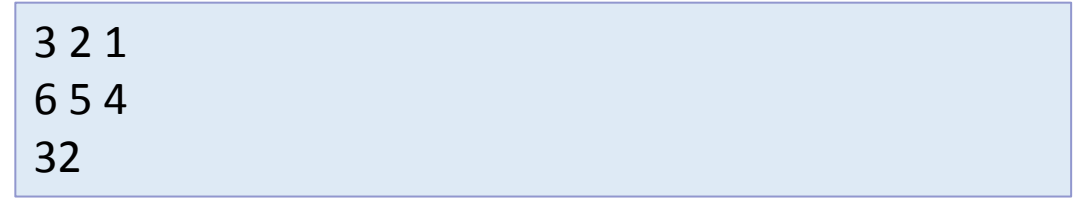

## <sup>a</sup> *a*,b,c,x,y,z,w: integer;

**var**

#### **begin**

writeln('Введите количество бусин '); read $(a,b,c);$ writeln('Введите цену бусин '); read(x,y,z);  $w:=a*x+b*y+c*z;$ writeln(w);

AB<br>PascalABC.NET

#### **end**.

Введите количество бусин 3 2 1 Введите цену бусин 6 5 4 32

# **РЕСУРСЫ**

- •Информатика. Углубленный уровень: учебник для 10 класса: в 2 ч. Ч. 2 / К.Ю. Поляков, Е.А. Еремин – 6-е изд., стереотип. – М.: БИНОМ. Лаборатория знаний, 2017
- PascalABC.NET: выбор школьника. Часть 1. 2-е изд., испр. и доп., /А. В. Осипов. – Ростов-на-Дону; Таганрог : Издательство Южного федерального университета, 2020
- •Глава 8. «Алгоритмизация и программирование» к учебнику для 10 класса - https://kpolyakov.spb.ru/school/pycpp.htm
- Учебный курс «Основы программирования на питоне» https://notes.algoprog.ru/python\_basics/index.html
- Бесплатные шаблоны с сайта presentation-creation.ru
- Icons made by Freepik from www.flaticon.com